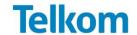

## Self-Register to gain access to our e-tenders:

http://www.telkom.co.za/sites/aboutus/procurement/tenderbulletins/

If you already have your log in and password, access detailed information at <a href="https://srmportal.telkom.co.za/irj/portal">https://srmportal.telkom.co.za/irj/portal</a>

## **Very Important NOTE:**

- 1. You must FIRST register using the first link. If registered already log in using the second link.
- Once you have registered please login and send Telkom you're "Intend to Respond" by clicking on Request an invitation to this event on the workbench under <u>Upcoming Events</u>, prior to the Tender Open for Response Date.
- 3. Guidelines for registering and responding to Tenders are available on the Telkom tender Bulletin webpage.
- 4. You will be able to view the RFS documentation as soon as the tender is published and and you have been accepted into that tender event.

| Published by Telkom:      | 17 September 2015                                                                                                    |
|---------------------------|----------------------------------------------------------------------------------------------------|
| Tender Open for Response: | 17 September 2015 – 08:00                                                                                                    |
| Tender Closing Date       | Electronic tender responses should be submitted before 14:00 (local RSA time) 09 October 2015                                                 |
| RFx No:                   | RFS-00018-2015                                                                                                    |
| DESCRIPTION:              | REQUEST FOR SERVICE (RFS) FOR PERMANENT PLACEMENT SERVICES FOR TELKOM FOR SPECIALIST/ MANAGEMENT AND PEOPLE WITH DISABILITIES                 |
| CONTACT DETAILS:          | All queries should be directed to the <b>Discussions tab</b> on e-sourcing. If not possible, please contact the tender coordinator via email: |
|                           | Technical Issues (Login/Password/Portal Navigation)                                                                                           |
|                           | Email: ars@telkom.co.za (include screen dump in your email)                                                                                   |
|                           | Primary Contact: Masilela Nonhlanhla Lauretta                                                                                                 |
|                           | 012 311 1830 (Office) MaseleNL@telkom.co.za                                                                                                   |
|                           |                                                                                                    |

| MILESTONES                                                                                      | PLANNED DATE                                |
|-------------------------------------------------------------------------------------------------|---------------------------------------------|
| Questions should only be submitted until 3 (three) business days before the Tender Closing Date | From: 18 September 2015 To: 05 October 2015 |
| Supplier Presentations                                                                          | 21 - 28 October 2015                        |
| *Notification to successful Respondents                                                         | 30 November 2015                            |

\*subject to change

Version2.0 | 2015-06-29 1 of 1